## SAP ABAP table /SAPSRM/C\_WF\_RV {Reviewer Determination Rules}

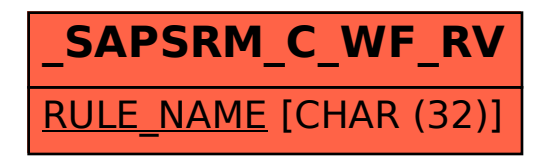